### **KDeasy Активированная полная версия Скачать бесплатно без регистрации PC/Windows Latest**

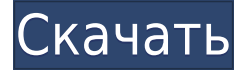

## **KDeasy Free Download [Mac/Win] 2022 [New]**

KDeasy Free Download — это надежный инструмент, разработанный для пользователей Kindle и облегчающий управление электронными книгами прямо на устройстве. Программа требует, чтобы вы подключили устройство Kindle к компьютеру через USB и позволяет просматривать или открывать каждый заголовок, хранящийся внутри. Быстрый органайзер электронных книг KDeasy Activation Code позволяет добавлять новые электронные книги или удалять существующие простым щелчком мыши. Его интерфейс разделен, так что вы можете просматривать коллекции в столбце слева, а также заголовки, содержащиеся в каждой категории. Вы можете легко управлять как коллекциями, так и электронными книгами, используя быстрые команды на панели инструментов. Помимо добавления или удаления заголовков, вы можете легко перемешать их из одной категории в другую, а также добавлять новые коллекции. Облегчение передачи электронных книг между Kindle и ПК Если ваши электронные книги хранятся в одной папке на вашем компьютере, вы можете использовать функцию синхронизации для обновления сохраненных элементов на Kindle. Инструмент Cleaner позволяет выполнить тщательное сканирование устройства и выявить дубликаты: Liberty Press: 1st ed.pp. (Kindle) 7 июля 2012 г.: 4692698 - Совершенно новый. - Кайл К.Дизи Быстрый органайзер для электронных книг. - Организатор Kyle K.Quick Kindle. - Кайл К. Бай М. В. (29 апреля 2012 г.). - Киндл-издание. Скачать органайзер электронных книг Deasy Quick 7.7. опубликовано:25 апр 2012 просмотров:145517 Сверхбыстрый веб-хостинг имеет свою цену: вам продадут тонну «допродажи», так что следите за этим. Это не проблема, если вы не возражаете, но если вы хотите сэкономить деньги, следите за допродажей. Тем не менее, есть несколько бесплатных веб-хостов, которые вы также можете использовать, и они на самом деле бесплатны. Бесплатные бесплатные веб-хостинги ограничены, но они подойдут для начала. Давайте посмотрим на самые популярные бесплатные веб-хостинги: - - - - - - - - - - Отказ от ответственности: Не верьте ничему, что мы говорим в видео. Мы не финансовые консультанты и не делаем вид, что говорим об инвестировании. Мы Мэтью и Бен, которые любят разрабатывать и взламывать вещи.Убедитесь, что вы делаете свое собственное исследование. - - - Знак

### **KDeasy With Product Key Free Download**

KDeasy — это надежный инструмент, разработанный для пользователей Kindle и облегчающий управление электронными книгами прямо на устройстве. Программа требует, чтобы вы подключили устройство Kindle к компьютеру через USB и позволяет просматривать или открывать каждый заголовок, хранящийся внутри. Быстрый органайзер электронных книг KDeasy позволяет добавлять новые электронные книги или удалять существующие простым щелчком мыши. Его интерфейс разделен, так что вы можете просматривать коллекции в столбце слева, а также заголовки, содержащиеся в каждой категории. Вы можете легко управлять как коллекциями, так и электронными книгами, используя быстрые команды на панели инструментов. Помимо добавления или удаления заголовков, вы можете легко перемещать их из одной категории в другую, а также добавлять новые коллекции. Облегчение передачи электронных книг между Kindle и ПК Если ваши электронные книги хранятся в одной папке на вашем компьютере, вы можете использовать функцию синхронизации для обновления сохраненных элементов на Kindle. Инструмент Cleaner позволяет выполнить тщательное сканирование устройства и выявить повторяющиеся заголовки, файлы метаданных или изображения обложек, а затем быстро их обработать. Результаты отображаются в виде списка, и вы можете выбрать элементы, которые хотите удалить, прежде чем перейти к следующему шагу. Transfer — полезная утилита с двойной целью, позволяющая переносить книги между устройствами Kindle или просто делиться своими книгами с другими читателями. Более того, вы можете переносить книги на компьютер и обратно: добавлять несколько названий из локальных папок или создавать резервную копию на ПК. Вы можете просмотреть полный список всех заголовков, хранящихся на вашем устройстве, чтобы быстро выбрать те, которые вы хотите передать. Надежный менеджер Kindle KDeasy поддерживает управление книгами через USB-подключение, поэтому в случае переноса с Kindle на Kindle вам необходимо подключить два или более устройств к одному ПК. Программа очень проста и позволяет вам управлять всеми книгами, хранящимися на вашем устройстве для чтения, за считанные секунды. ЗАРЕГИСТРИРОВАНО НЕТ 1eaed4ebc0

#### **KDeasy Crack With Full Keygen**

KDeasy — это надежный инструмент, разработанный для пользователей Kindle и облегчающий управление электронными книгами прямо на устройстве. Программа требует, чтобы вы подключили устройство Kindle к компьютеру через USB и позволяет просматривать или открывать каждый заголовок, хранящийся внутри. Быстрый органайзер электронных книг KDeasy позволяет добавлять новые электронные книги или удалять существующие простым щелчком мыши. Его интерфейс разделен, так что вы можете просматривать коллекции в столбце слева, а также заголовки, содержащиеся в каждой категории. Вы можете легко управлять как коллекциями, так и электронными книгами, используя быстрые команды на панели инструментов. Помимо добавления или удаления заголовков, вы можете легко перемещать их из одной категории в другую, а также добавлять новые коллекции. Облегчение передачи электронных книг между Kindle и ПК Если ваши электронные книги хранятся в одной папке на вашем компьютере, вы можете использовать функцию синхронизации для обновления сохраненных элементов на Kindle. Инструмент Cleaner позволяет выполнить тщательное сканирование устройства и выявить повторяющиеся заголовки, файлы метаданных или изображения обложек, а затем быстро их обработать. Результаты отображаются в виде списка, и вы можете выбрать элементы, которые хотите удалить, прежде чем перейти к следующему шагу. Transfer — полезная утилита с двойной целью, позволяющая переносить книги между устройствами Kindle или просто делиться своими книгами с другими читателями. Более того, вы можете переносить книги на компьютер и обратно: добавлять несколько названий из локальных папок или создавать резервную копию на ПК. Вы можете просмотреть полный список всех заголовков, хранящихся на вашем устройстве, чтобы быстро выбрать те, которые вы хотите передать. Надежный менеджер Kindle KDeasy поддерживает управление книгами через USB-подключение, поэтому в случае переноса с Kindle на Kindle вам необходимо подключить два или более устройств к одному ПК.Программа очень проста и позволяет вам управлять всеми книгами, хранящимися на вашем устройстве для чтения, в течение нескольких секунд. Изменения в распределении давления на ноги во время приобретения и сохранения кинематики ходьбы человека. Распределение давления на ноги при ходьбе человека было исследовано путем экспериментального изменения давления под пяткой, лодыжками, а также дистальными и проксимальными межфаланговыми суставами во время достижения и сохранения 30%-го сокращения времени шагового цикла. Приобретение осуществлялось в положении стоя с постепенным снижением давления под пяткой, постепенно увеличивающимся давлением под лодыжками и поддержанием постоянного давления под дистальным и проксимальным межфаланговыми суставами. Удержание было достигнуто за счет

#### **What's New In?**

Описание KDeasy — это надежный инструмент, разработанный для пользователей Kindle и облегчающий управление электронными книгами прямо на устройстве. Программа требует, чтобы вы подключили устройство Kindle к компьютеру через USB и позволяет просматривать или открывать каждый заголовок, хранящийся внутри. Быстрый органайзер электронных книг KDeasy позволяет добавлять новые электронные книги или удалять существующие простым щелчком мыши. Его интерфейс разделен, так что вы можете просматривать коллекции в столбце слева, а также заголовки, содержащиеся в каждой категории. Вы можете легко управлять как коллекциями, так и электронными книгами, используя быстрые команды на панели инструментов. Помимо добавления или удаления заголовков, вы можете легко перемещать их из одной категории в другую, а также добавлять новые коллекции. Облегчение передачи электронных книг между Kindle и ПК Если ваши электронные книги хранятся в одной папке на вашем компьютере, вы можете использовать функцию синхронизации для обновления сохраненных элементов на Kindle. Инструмент Cleaner позволяет выполнить тщательное сканирование устройства и выявить повторяющиеся заголовки, файлы метаданных или изображения обложек, а затем быстро их обработать. Результаты отображаются в виде списка, и вы можете выбрать элементы, которые хотите удалить, прежде чем перейти к следующему шагу. Transfer — полезная утилита с двойной целью, позволяющая переносить книги между устройствами Kindle или просто делиться своими книгами с другими читателями. Более того, вы можете переносить книги на компьютер и обратно: добавлять несколько названий из локальных папок или создавать резервную копию на ПК. Вы можете просмотреть полный список всех заголовков, хранящихся на вашем устройстве, чтобы быстро выбрать те, которые вы хотите передать. Надежный менеджер Kindle KDeasy поддерживает управление книгами через USB-подключение, поэтому в случае переноса с Kindle на Kindle вам необходимо подключить два или более устройств к одному ПК. Программа очень проста и позволяет вам управлять всеми книгами, хранящимися на вашем устройстве для чтения, за считанные секунды. Запутался в команде и лимите xargs Я работаю над задачей, которая дает мне два разных ответа. Например, у меня есть следующий простой скрипт bash: #!/бин/баш эхо "привет" | туалет -л эхо "привет" | туалет -л эхо "привет" | туалет -л \$./test.sh | туалет -л 4 0 0 Мое понимание команды wc

# **System Requirements For KDeasy:**

ПК: Минимум: ОС: Windows 7 64-битная Процессор: Intel Core i3 2,6 ГГц или аналогичный AMD Память: 4 ГБ ОЗУ Графика: эквивалент NVIDIA GeForce GTX 460/AMD Хранилище: 32 ГБ свободного места Рекомендуемые: ОС: Windows 8 64-битная Процессор: Intel Core i7 3,2 ГГц или аналогичный AMD Память: 6 ГБ ОЗУ Графика: NVIDIA GeForce GTX 650 или эквивалент AMD Хранилище: 32 ГБ свободного места Мак:

Related links: